**C2184 Úvod do programování v Pythonu**

**6. Funkce**

## **Funkce**

- Objekt, který lze volat (pomocí závorek za jménem funkce)
- Funkce při volání
	- 1. Něco vezme (**argumenty**)
	- 2. Něco udělá
	- 3. Něco vrátí (**návratovou hodnotu**)
- Příklad: funkce abs
	- 1. Vezme 1 argument: číslo *x*
	- 2. Spočítá absolutní hodnotu |*x*|
	- 3. Vrátí návratovou hodnotu: |*x*|

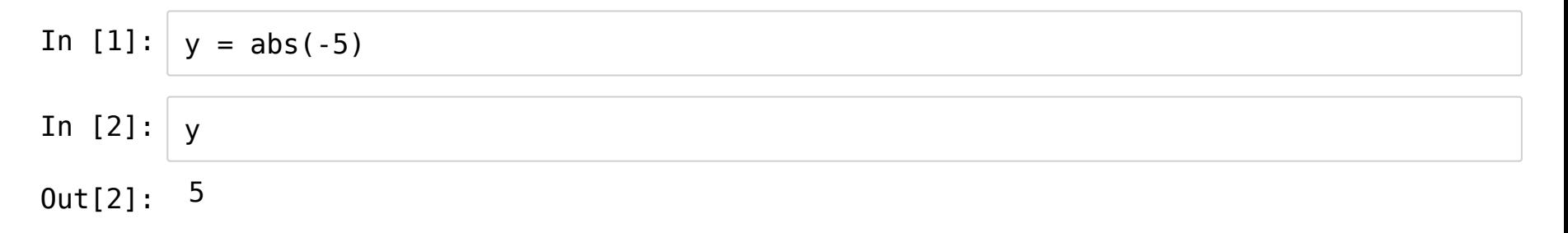

Příklad: funkce print

1. Vezme libovolný počet argumentů: libovolných objektů

2. Převede všechny argumenty na řetězce a vypíše je na výstup

3. Vrátí návratovou hodnotu: None

```
In [3]:
In [4]:|y|y = print('ahoj', 5, True)
        ahoj 5 True
```
- Příklad: funkce input
	- 1. Vezme 0 argumentů
	- 2. Počká na vstup od uživatele
	- 3. Vrátí návratovou hodnotu: řetězec zadaný uživatelem

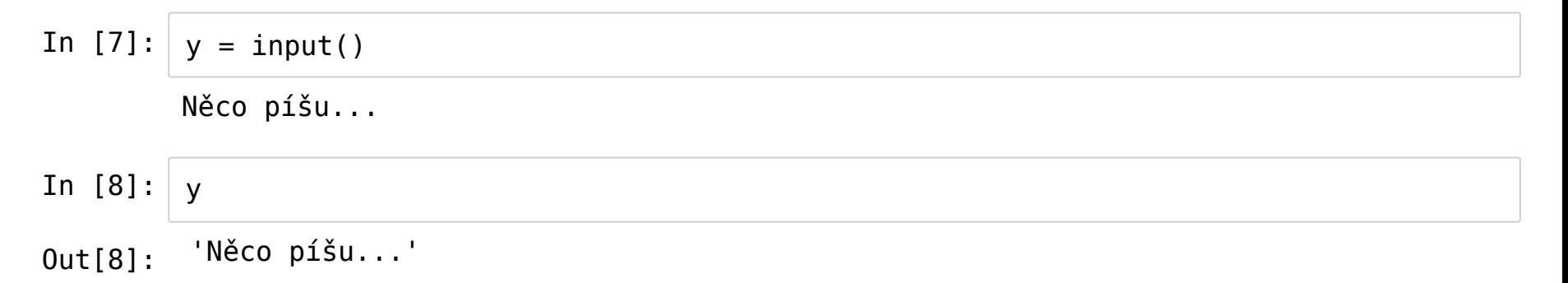

#### **Argumenty**

- **Poziční** (*positional*)
- **Pojmenované** (*keyword*)

Příklad:

In [9]: 
$$
print(1, 2, 'A', sep='-', end='; \n')\n 1-2-A;
$$

- 3 poziční argumenty: 1, 2, 'A'
- 2 pojmenované argumenty: '-', ';\n'

#### Pojmenované argumenty lze přehazovat

In [10]: 
$$
print(1, 2, 'A', sep='-', end='; \n', 'n')\n 1-2-A;\n
$$
\nIn [11]:  $print(1, 2, 'A', end='; \n', sep='-')\n 1-2-A;$ 

Ale vždy se uvádějí nejdřív poziční, pak pojmenované

In [12]: print(1, 2, sep='-', end=';**\n**', 'A')

> File "<ipython-input-12-75dd255cfd07>", line 1  $print(1, 2, sep='-' , end=' ; \n', 'A')$  $\hat{\phantom{1}}$

SyntaxError: positional argument follows keyword argument

## **Metody**

- Normální funkce, pouze je jinak voláme (pomocí tečky)
- Vážou se ke konkrétnímu objektu, který je jakoby parametrem

In [13]: 'ukazatel'.count('a')

Out[13]: 2

## **Můžeme si vytvořit vlastní funkce**

- **Proč?**
	- Nejakou operaci provádíme často a nechceme psát vždy to stejné
		- $\rightarrow$  vytvoříme na to funkci
	- Máme dlouhý program a chceme ho zpřehlednit
		- → rozdělíme ho na několik funkcí
- **Jak?**
	- Pomocí klíčového slova def ...

```
In [15]: |r1 = 1.0In [16]:
          V1 = 4/3 * math.pi * r1**3print(f'Koule o poloměru {r1:.2f} má objem {V1:.2f}.')
          r2 = 5.0V2 = 4/3 * math.pi * r2**3
          print(f'Koule o poloměru {r2:.2f} má objem {V2:.2f}.')
          r3 = 10.0V3 = 4/3 * math.pi * r3**3print(f'Koule o poloměru {r3:.2f} má objem {V3:.2f}.')
          def vypis_objem_koule(r):
              V = 4\overline{7}3 * \overline{m} \overline{a}th.pi * r**3
              print(f'Koule o poloměru {r:.2f} má objem {V:.2f}.')
          vypis_objem_koule(1.0)
          vypis_objem_koule(5.0)
          vypis_objem_koule(10.0)
          Koule o poloměru 1.00 má objem 4.19.
          Koule o poloměru 5.00 má objem 523.60.
          Koule o poloměru 10.00 má objem 4188.79.
          Koule o poloměru 1.00 má objem 4.19.
          Koule o poloměru 5.00 má objem 523.60.
          Koule o poloměru 10.00 má objem 4188.79.
```
## **Denice (vytvoření) funkce**

- Pomocí klíčového slova def
- **def** identifikator(parametry): telo\_funkce
	- Funkce má svůj *identikátor* (název)
	- Funkce musí být nejdřív definována, až pak ji můžeme zavolat
- Funkce se nevykoná, dokud ji nezavoláme
- In [17]: **def** vypis\_objem\_koule(r): V = 4/3 \* math.pi \* r\*\*3 print(f'Koule o poloměru **{r:.2f}** má objem **{V:.2f}**.')
- In [18]: vypis\_objem\_koule
- Out[18]: <function \_\_main\_\_.vypis\_objem\_koule>
- In [19]: vypis\_objem\_koule(1.0)

Koule o poloměru 1.00 má objem 4.19.

#### **Volání funkce**

1. Hodnoty *argumentů* se dosadí do *parametrů* v denici funkce

2. Provede se tělo funkce

3. Vrátí se hodnota uvedena za klíčovým slovem return

In [20]: **def** obsah\_ctverce(a): print('Počítám obsah čtverce...')  $S = a^{**}2$ **return** S

In [21]:  $S1 = obsahctverce(5)$ 

Počítám obsah čtverce...

In [22]: S1 Out[22]: 25 Parametry a proměnné vytvořené uvnitř funkce existují pouze uvnitř funkce

```
In [23]:
a
In [24]: S
                  -------------------------------------------------------------------------
        NameError Traceback (most recent call last)
        <ipython-input-23-3f786850e387> in <module>()
        ---> 1 aNameError: name 'a' is not defined
         -------------------------------------------------------------------------
        NameError Traceback (most recent call last)
        <ipython-input-24-df23348f6d3c> in <module>()
        - - - > 1 S
        NameError: name 'S' is not defined
```
## **Návratová hodnota funkce (return value)**

- Hodnota, která je výsledkem volání funkce
- Pomocí klíčového slova return v těle funkce
- Jakmile se provede return, funkce skončí a zbývající část těla se ignoruje (podobné break)!

```
In [25]:
def obsah_ctverce(a):
             print('Počítám obsah čtverce...')
             S = a^{**}2return S
             print('**********')
```
In  $[26]:$   $S1 = obsah\_ctverce(5.0)$ 

Počítám obsah čtverce...

In [27]: 
$$
51
$$
  
Out[27]:  $25.0$ 

#### **Defaultní návratová funkce**

- Provede-li se celé tělo funkce bez nalezení return, funkce vrátí None
- Pouhé return taky vrátí None

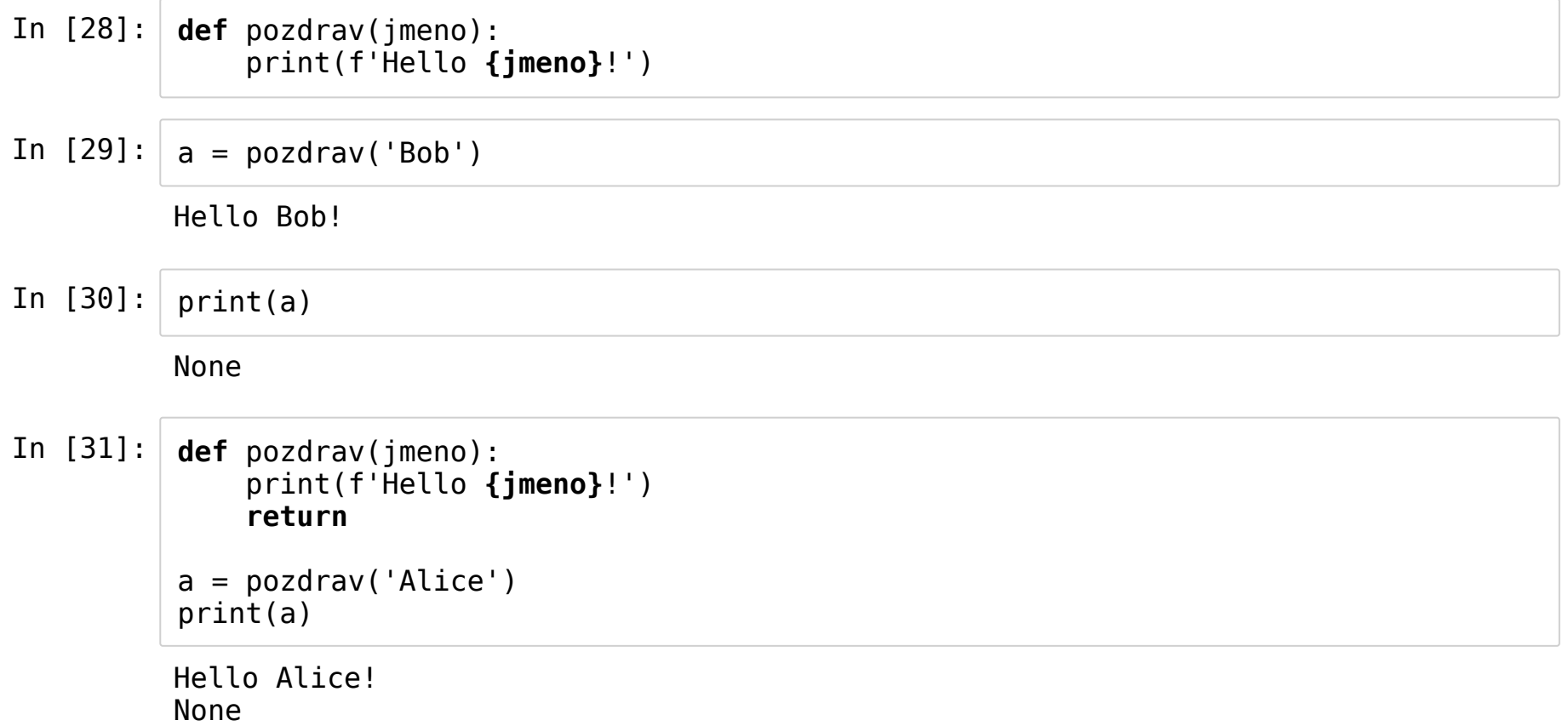

#### **Parametry a argumenty funkce**

- Při volání funkce se argumenty dosazují do parametrů funkce
	- Poziční argumenty po pořadí, pojmenované argumenty podle názvu

```
In [32]:
def objem_valce(polomer, vyska):
             objem = math.pi * polomer**2 * vyskareturn objem
```
- Poziční argumenty:
- In [33]: objem\_valce(1.0, 5.0)
- Out[33]: 15.707963267948966
	- Pojmenované argumenty:
- In [34]: objem\_valce(polomer=1.0, vyska=5.0)
- Out[34]: 15.707963267948966

In [35]: objem\_valce(vyska=5.0, polomer=1.0)

Out[35]: 15.707963267948966

Počet argumentů musí sedět

In [36]: objem\_valce(1)

```
-------------------------------------------------------------------------
TypeError Traceback (most recent call last)
<ipython-input-36-d9ccf585cdeb> in <module>()
---> 1 objem valce(1)
```
TypeError: objem\_valce() missing 1 required positional argument: 'vyska'

In [37]: objem\_valce(1, 5)

Out[37]: 15.707963267948966

In [38]: objem\_valce(1, 5, 1)

```
-------------------------------------------------------------------------
TypeError Traceback (most recent call last)
<ipython-input-38-1232cba1b0e1> in <module>()
--- 1 objem valce(1, 5, 1)
```
TypeError: objem\_valce() takes 2 positional arguments but 3 were given

#### **Defaultní hodnoty parametrů**

- $\bullet$  Můžeme nastavit v definici funkce pomocí =
- Parametry s defaultní hodnotou musí být na konci výčtu parametrů

In [39]: **def** pozdrav(jmeno, opakovani=1): **for** i **in** range(opakovani): print(f'Hello **{jmeno}**!')

In [40]: pozdrav('Bob')

Hello Bob!

In [41]: pozdrav('Bob', opakovani=3)

> Hello Bob! Hello Bob! Hello Bob!

## **Dokumentace**

- Aby bylo jasné, co funkce dělá, je zvykem doplnit *docstring* na začátek funkce.
- Nepovinné, ale užitečné, zejména u větších projektů a při spolupráci více lidí.

In [42]: **def** objem\_valce(r, h): """Spočítej <sup>a</sup> vrať objem válce <sup>o</sup> polomeru <sup>r</sup> <sup>a</sup> výšce h.""" V = math.pi \* r\*\*2 \* h **return** V

## **Typové anotace**

- Můžeme označit typy parametrů a návratové hodnoty.
- Nepovinné, ale užitečné, zejména u větších projektů a při spolupráci více lidí.
- Funkce poběží i když argumenty budou špatných typů kontrolu lze provést pomocí modulu mypy.

In [43]: **def** objem\_valce(r: float, h: float) -> float: """Spočítej <sup>a</sup> vrať objem válce <sup>o</sup> polomeru <sup>r</sup> <sup>a</sup> výšce h."""  $V = \text{math.pi} * r^{**}2 * h$ **return** V

In [44]: **def** pozdrav(jmeno: str, opakovani: int = 1) -> **None**: """Vypiš pozdrav osobě jmeno opakovani-krát.""" **for** i **in** range(opakovani): print(f'Hello **{jmeno}**!')

• Pomocí modulu typing můžeme přesněji specifikovat typy:

In  $[45]$ : **def** min\_max\_pocet(cisla: list) -> tuple: """Vrať nejmenší, největší číslo <sup>a</sup> počet čísel.""" **return** (min(cisla), max(cisla), len(cisla))

In [46]: **from typing import** Tuple, List def min max pocet(cisla: List[float]) -> Tuple[float, float, int]: """Vrať nejmenší, největší číslo <sup>a</sup> počet čísel.""" **return** (min(cisla), max(cisla), len(cisla))

VSCode používá docstrings i typové anotace při napovídání

## **Rekurze**

• Když funkce volá sama sebe.

```
In [47]:
def faktorial(n: int) -> int:
             """Spočítej faktoriál čísla n."""
             if n == 1:return 1
             else:
                 return n * faktorial(n - 1)
```
In [48]: faktorial(5)

Out[48]: 120

- Pozor, hrozí zacyklení (např. volání faktorial(0)).
- Nepřímá rekurze: např. funkce a volá funkci b, b volá a.

### **Rekurze – příklad**

Platy zaměstnanců máme uloženy ve slovníkové struktuře rozdělené podle hierarchie univerzity (fakulty, ústavy apod.).

Chceme spočítat součet platů všech zaměstnanců.

```
In [49]:
In [50]:
def rekurzivni_soucet(celek):
In [51]:
         plot = \{'PřF': {
                  'Biologie': {'Alice': 30, 'Bob': 30},
                  'Chemie': {
                      'Organika': {'Cyril': 35},
                      'Anorganika': {'Dana': 28}
                  },
                  'Fyzika': {'Emil': 27}
              },
              'LF': {'Filip': 34, 'Gertruda': 33},
              'FSpS': {'Hana': 30}
          }
              if isinstance(celek, dict): # Testuje jestli cast je typu dict.
                  return sum(rekurzivni_soucet(cast) for cast in celek.values())
              else:
                  return celek
         rekurzivni soucet(platy)
```
Out[51]: 247

#### **Rozbalování argumentů (unpacking)**

- Poziční argumenty můžeme rozbalit pomocí \* (z iterovatelného objektu)
- Pojmenované argumenty můžeme rozbalit pomocí \*\* (ze slovníku)

```
In [52]:
cisla = [3, 2, 1]
         formatovani = {'sep': ', ', 'end': '.'}
         print(*cisla, **formatovani)
```
3, 2, 1.

In [53]: print(cisla)

[3, 2, 1]

```
In [54]:
         print(*cisla) # Ekvivalentní print(3, 2, 1)
```
3 2 1

In [55]: print(\*cisla, \*\*formatovani) # Ekvivalentní print(3, 2, 1, sep=', ', end='.') 3, 2, 1.

# **Rozšiřující učivo**

#### **Nenasytné parametry**

- Pokud použijete \* před názvem posledního (předposledního) parametru, tento parametr bude obsahovat všechny nadbytečné poziční argumenty
- Pokud použijete \*\* před názvem posledního parametru, tento parametr bude obsahovat všechny nadbytečné klíčové argumenty

```
In [56]:
def foo(a, b, *args, **kwargs):
In [57]:
foo(1, 2, 3, 4, 5, 6, x=100, y=200)
              print(a)
              print(b)
              print(args)
              print(kwargs)
          1
          \overline{2}(3, 4, 5, 6)
          {'x': 100, 'y': 200}
```
## **Anonymní funkce lambda**

Vytvoření funkce beze jména

```
In [58]:
studenti = [('Alice', 'Nováková'), ('Cyril', 'Veselý'), ('Bob', 'Marley')]
         sorted(studenti) # \check{R}adí podle křestního jména
```
Out[58]: [('Alice', 'Nováková'), ('Bob', 'Marley'), ('Cyril', 'Veselý')]

In [59]: **def** prijmeni(osoba): **return** osoba[1] sorted(studenti, key=prijmeni) # Řadí podle příjmení

Out[59]: [('Bob', 'Marley'), ('Alice', 'Nováková'), ('Cyril', 'Veselý')]

Ekvivalent bez pojmenování funkce:

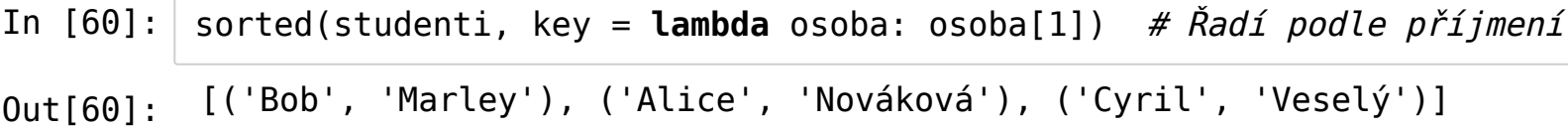

## **Generátorové funkce (generator functions)**

- Funkce, kterých návratovou hodnotou je *generátor*
- (Generátor je typ *iterátoru*)
- Generátor generuje hodnoty až když jsou potřeba (ne už při zavolání funkce)
	- Jednu hodnotu vyžádáme pomocí funkce next
	- Více hodnot pomocí for cyklu
- Generované hodnoty se v těle funkce uvádějí slovem yield (místo return)

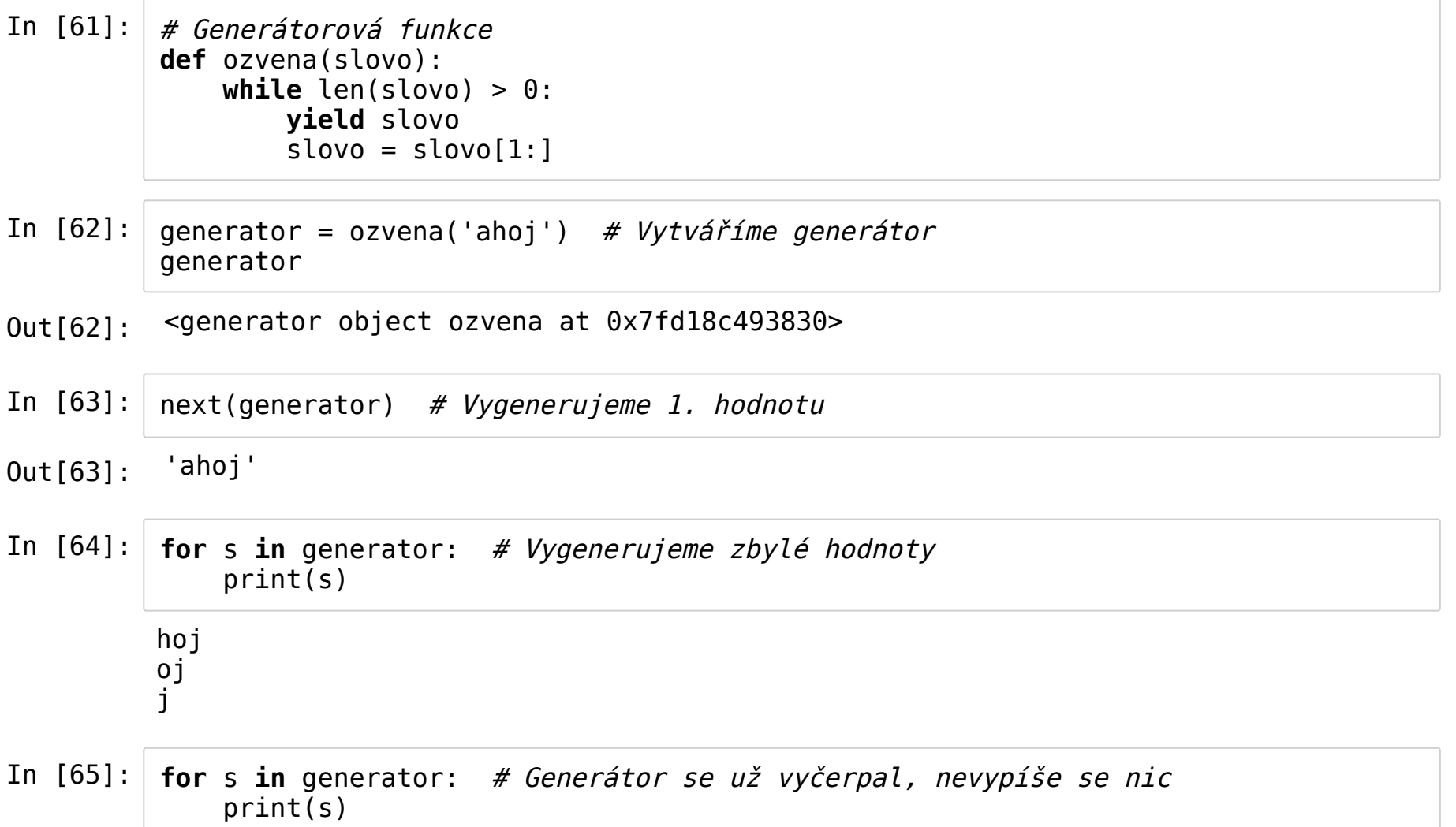

#### In [66]: next(generator) # Generátor se už vyčerpal, vyhodí se chyba typu StopIteration

------------------------------------------------------------------------- StopIteration Traceback (most recent call last) <ipython-input-66-2665f78e1bf9> in <module>() ----> 1 next(generator) # Generátor se už vyčerpal, vyhodí se chyba typu Stop Iteration

StopIteration:

In  $[67]$ : generator = ozvena('ahoj') # Nový generátor, opět můžeme generovat next(generator)

Out[67]: 'ahoj'

Generátor může generovat i nekonečnou posloupnost (není to problém, protože hodnoty se generují až když je potřeba)

In [68]: **def** suda\_cisla():  $i = \overline{2}$ **while True**: **yield** i  $i \neq 2$ 

- In [69]: generator = suda  $cisla()$ generator
- Out[69]: <generator object suda\_cisla at 0x7fd18c3c56d0>

In [70]: **for** x **in** generator:  $print(x)$  $i f x >= 10$ : **break**

10

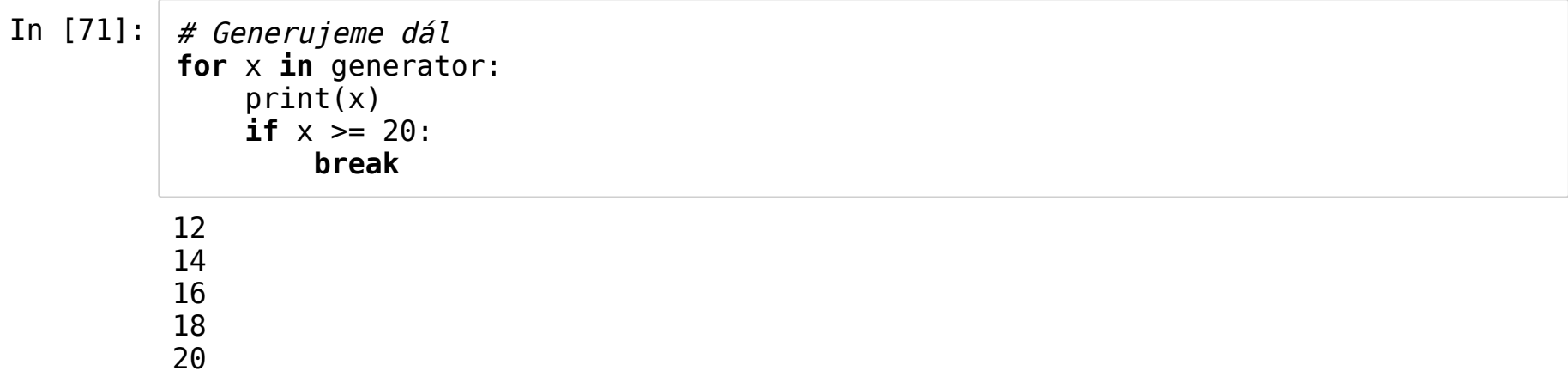

#### Funkce iter udělá z jakéhokoli iterovatelného objektu iterátor

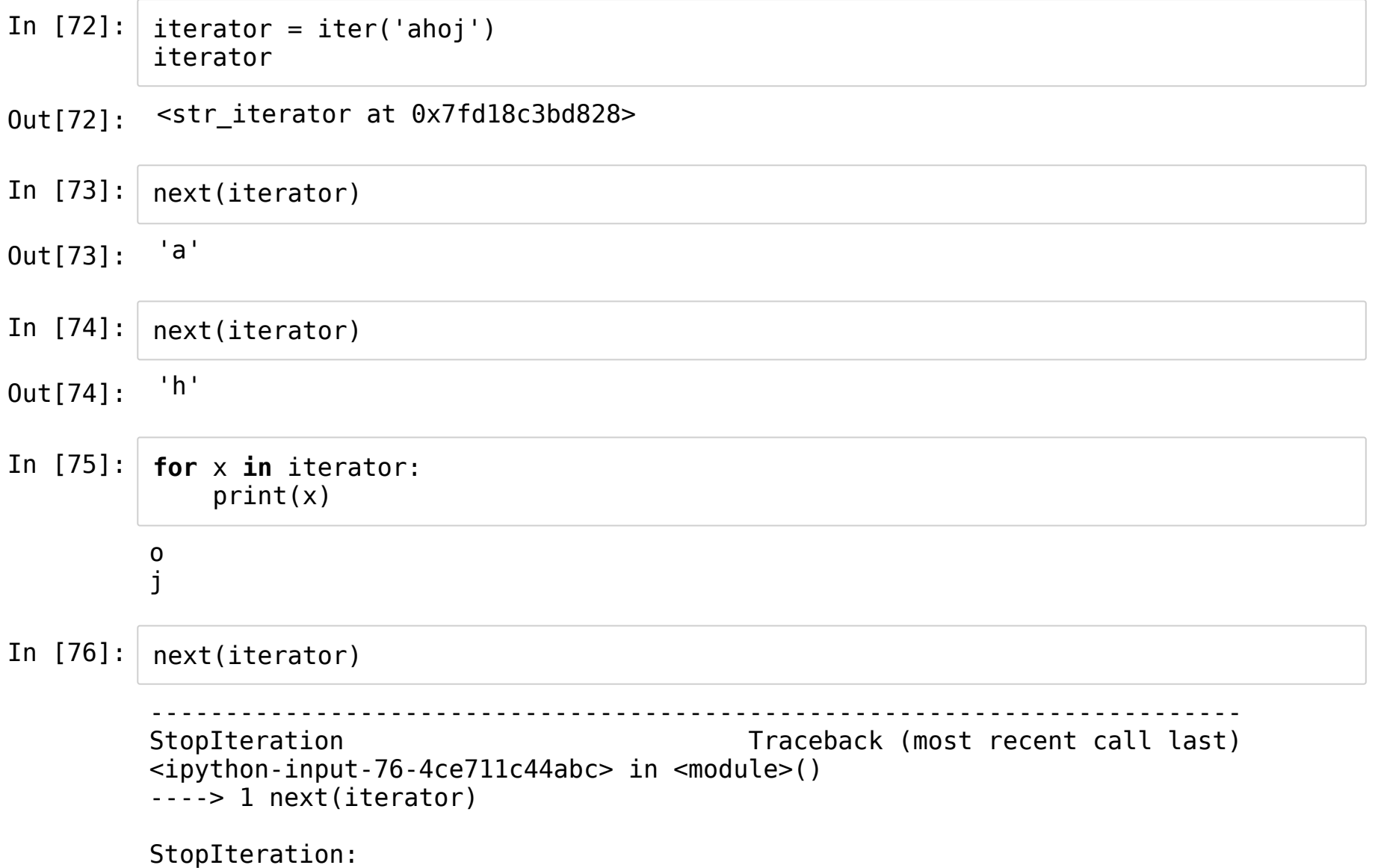